## **WNIOSEK O NADANIE UPRAWNIEŃ W SYSTEMIE INFORMATYCZNYM "SYSTEM KŁ"**

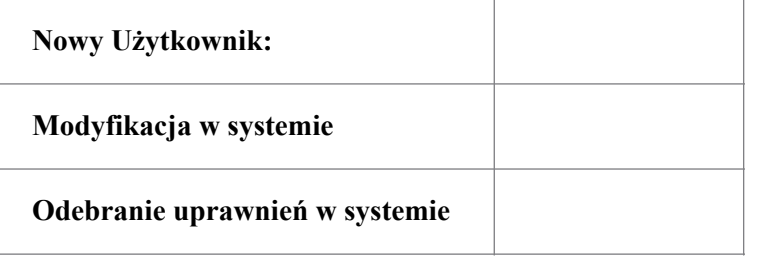

- 1. Imię i nazwisko użytkownika ................................................................... 2. Nr legitymacji - - …………………………………………...
- 3. Adres konta pocztowego mail …………………………………………...
- 4. Nazwa koła łowieckiego eramininininininininininininininininin
- 5. Funkcja pełniona w kole -....................................................................
- 6. Opis zakresu uprawnień użytkownika w systemie informatycznym:

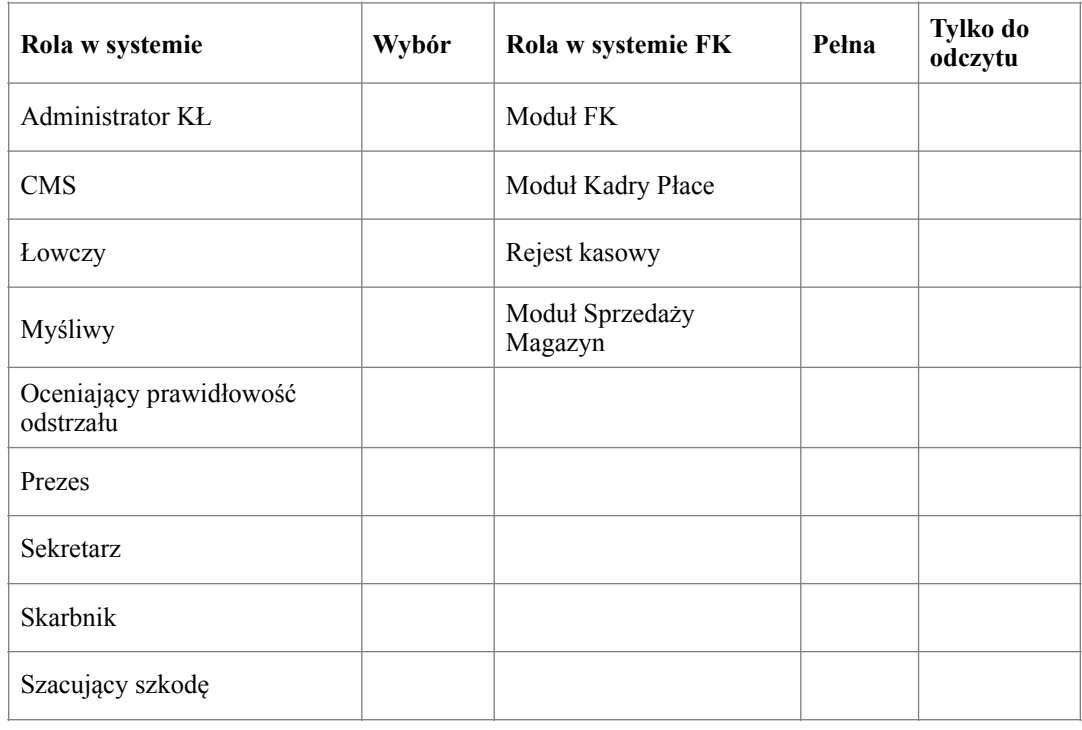

Data wystawienia Podpis wnioskodawcy

## **Oświadczenie o wyrażeniu zgody na przetwarzanie danych osobowych**

………………… .............................................................

Oświadczam, że wyrażam zgodę na przetwarzanie moich danych osobowych zgodnie z ustawą z dnia 29 sierpnia 1997 r. o ochronie danych osobowych (tj. Dz.U. Nr 101 z 2002 r., póz. 926 z późniejszymi zmianami) do celów statutowych Polskiego Związku Łowieckiego.

 …………………………………… (data i podpis)

Podpis Administratora Systemu ZO PZŁ

............................................................